wilkowwen im Artefakte-Universum

### **INHALT**

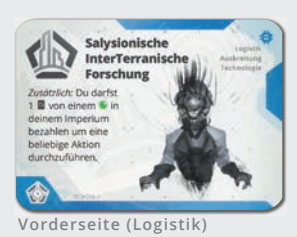

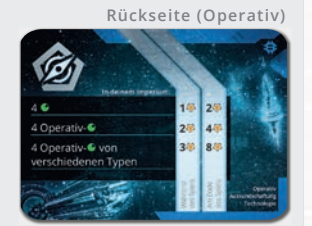

**Rückseite**

**Rückseite**

**Rückseite**

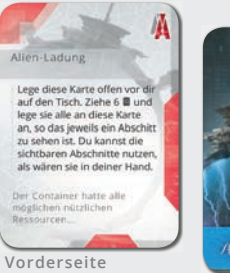

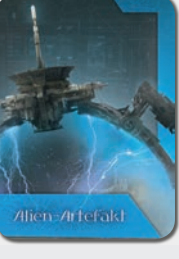

16 Alien-Artefakt-Karten 83 Ressourcenkarten 5 Spielerhilfeplättchen

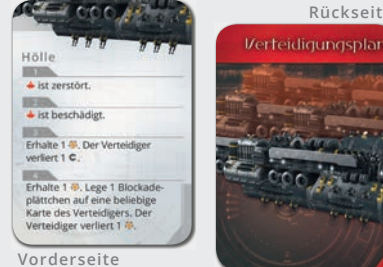

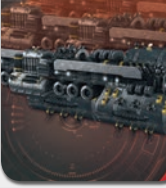

10 Verteidigungsplankarten

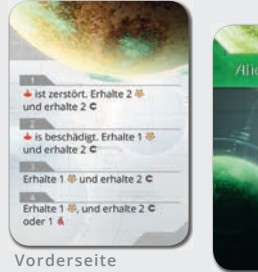

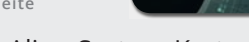

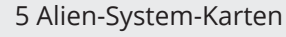

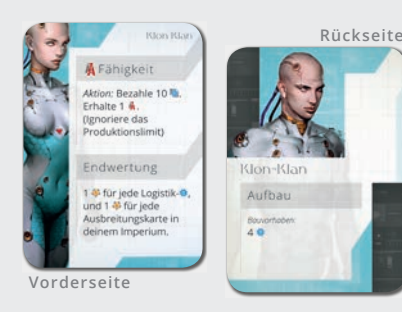

6 Fraktionskarten

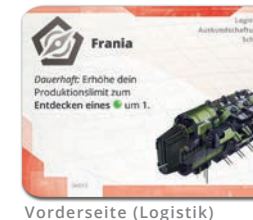

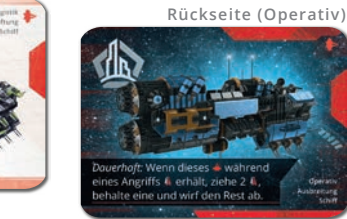

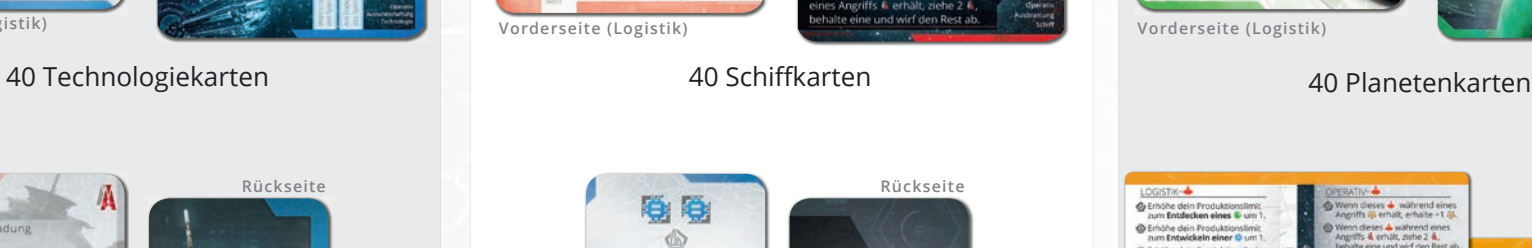

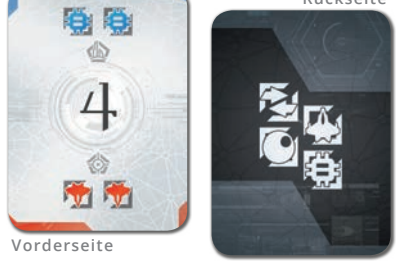

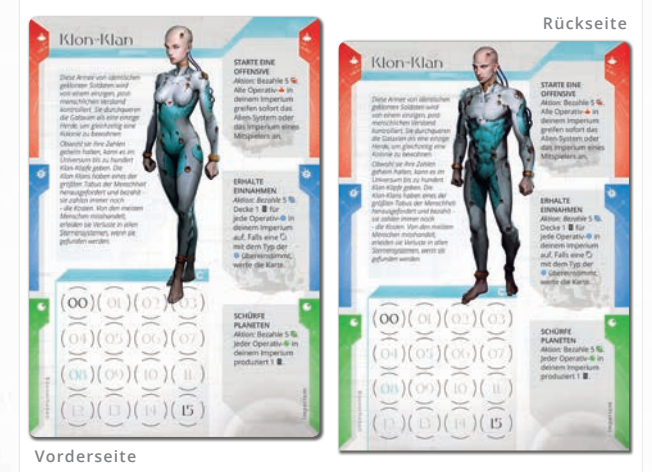

#### 6 Fraktionstableaus

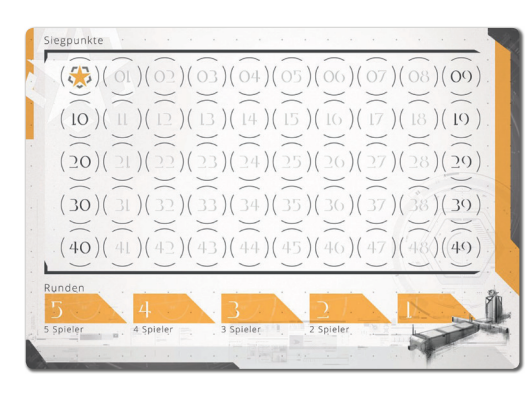

1 Siegpunktetableau

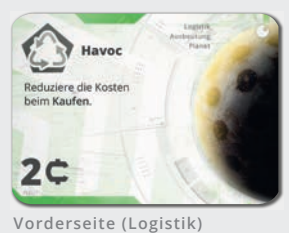

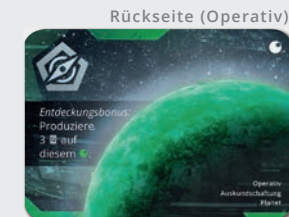

| LOGISTIK-                                                                                                  |                                 | <b>DPERATIV-4</b>                                                                                                    |                                                                  |           |                                                                              |                                                                  |
|----------------------------------------------------------------------------------------------------|---------------------------------|----------------------------------------------------------------------------------------------------|------------------------------------------------------------------|-----------|------------------------------------------------------------------------------|------------------------------------------------------------------|
| C Erhöhe dein Froduktionslimit<br>zum Entdecken eines C um 1.                                              |                                 |                                                                                                    | Wenn dieses a während eines<br>Angriffs @ erhalt, erhalte +1 @.  |           |                                                                              |                                                                  |
| C Erhöhe dein Produktionslimit<br>zum Entwickeln einer O um 1.                                             |                                 |                                                                                                    | 60 Wenn dieses A während eines<br>Anoralis & erhält, ziehe 2 &.  | Rückseite |                                                                              |                                                                  |
| 49 Erhöhe dein Produktionslimit<br>zum Bauenes eines + um 1.                                               |                                 | behalte eine und wirf den Rest ab.<br>Erhöhe den Angriffswert dieses<br>$+$ tam. 1.1<br>Wenn dieses - zerstört wird.<br>lege es stattdessen zu deinen.<br>Bauvorhaben.<br>OPERATIV-<br>Produziere 3 E auf diesem 6 |                                                                  |           | <b>INPEND</b>                                                                | ANDERE PIKTOGRAMME?                                              |
| e's Erhöhe dein Produktionslimit<br>zum Eintauschen von Fz um 1.                                           | Operativ-Seite<br>Logistik-Seit |                                                                                                    |                                                                  |           | Auskundschaften<br>Ausbreiten<br>Auslöschen<br>Ausbeuten<br>CЭ<br>RESOURCES: | Alien-Artefakte<br>$E$ Kredit<br>Planet<br>Schiff<br>Technologie |
| LOGISTIK-<br>Reduziere die Kosten für eine Aktion<br>um 2 F's wenn du eine Karte in<br>dein Imperium least |                                 |                                                                                                    |                                                                  |           |                                                                              |                                                                  |
| um 2 C, wenn du eine Karte kaufst.                                                                         |                                 |                                                                                                    |                                                                  |           |                                                                              | Siegpunkte                                                       |
| Vorderseite                                                                                                |                                 |                                                                                                    | · State eine Offenste<br>· Erhalte Ennahmen<br>· Schück Flateten |           | ю<br>ш<br>r.                                                                 | Ressourcenkarte<br>Ξ<br>Ressource                                |

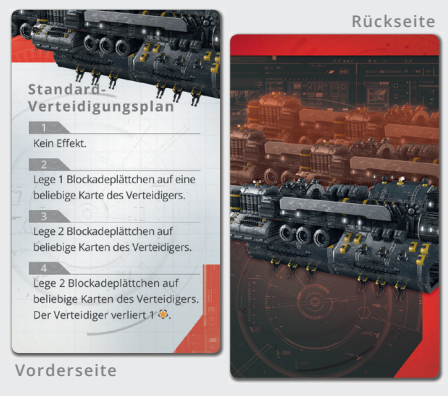

1 Standard-Verteidigungsplan-Plättchen

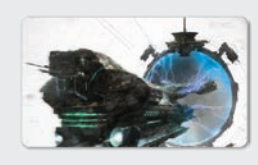

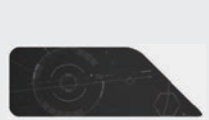

1 Startspielerplättchen 1 Rundenmarker

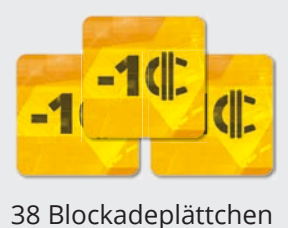

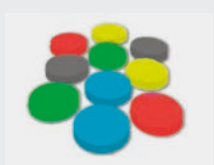

10 Holzscheiben

**ERSATZTEILSERVICE: Du hast ein Qualitätsprodukt gekauft. Es wurde mit viel Sorgfalt zusammengestellt. Sollte dennoch ein Teil fehlen oder ein anderer Anlass zur Reklamation bestehen, bitten wir um Verzeihung und wende dich bitte an uns: portal@portalgames.pl. Wir wünschen dir viele unterhaltsame Stunden mit diesem Spiel.**

### **SPIELAUFBAU**

 $-10.11$ 

**1** Sortiere die Karten in folgende sieben Stapel und mische jeden getrennt: Planeten, Technologien, Schiffe, Ressourcen, Alien-Systeme, Verteidigungspläne und Alien-Artefakte.

**2**Lege den Ressourcenstapel verdeckt in die Spielmitte und lass etwas Platz daneben für einen Ablagestapel.

**3**Lege die Schiffe (a), Technologien (b) und Planeten (c) mit der Logistik-Seite nach oben in Reichweite alle Spieler.

**4**Lege die Alien-Systeme so, dass alle Spieler sie sehen können, decke die oberste Karte auf und lege sie neben den Stapel. Dieses ist das **VERFÜGBARE ALIEN-SYSTEM**.

**Ressourcenablagestapel**

后后

**5.** Lege den Standard-Verteidigungsplan neben  $\overline{\phantom{a}}$  das verfügbare Alien-System.

**6**Lege den Alien-Artefakt-Stapel (a) und den Verteidigungsplanstapel (b) neben das Alien-System. Lass etwas Platz neben dem Stapel für den Ablagestapel. Lege die Blockadeplättchen in Reichweite (c).

**7** Mische die Fraktionstableaus und gib jedem Spieler eins (oder lasse jeden Spieler sich eins aussuchen). Gib jedem Spieler die Fraktionskarte zu seinem Fraktionstableau.

**8**Lege das Siegpunktetableau in die Spielmitte und lege den Rundenmarker auf das Startfeld, entsprechend der Spielerzahl.

**9**Jeder Spieler wählt eine Farbe und nimmt sich die beiden Holzmarker. Einer wird auf das Feld 8  $\mathsf{C}$  seines Fraktionstableaus (a) gelegt und das andere auf das Feld 0 des Siegpunktbretts (b).

**10**Teile jedem Spieler 3 Karten vom Ressourcenstapel aus. Diese bilden deine Starthand.

**11** Der Spieler der zuletzt Beteigeuze im Sternbild Orion besucht hat wird Startspieler, oder ihr wählt einen Spieler per Zufall. Dieser Spieler erhält das Startspielerplättchen.

**12**Beginnend mit dem Startspieler und im Uhrzeigersinn folgend, führt jeder Spieler die **AUFBAU**-Anweisungen auf seiner Fraktionskarte aus. Dann seid ihr schon bereit loszulegen.

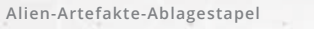

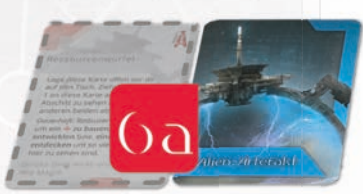

 $OO)$ 

**Verfügbares Alien-System**

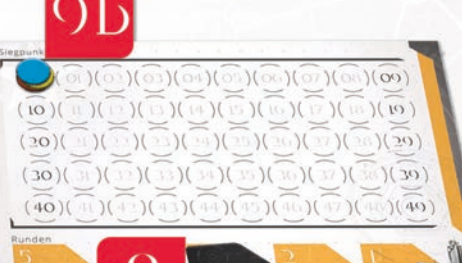

*HINWEIS: Manche Fraktionen starten das Spiel mit Operativ-Karten. Führe diese nicht beim Aufbau aus. (zum Beispiel: Kein Operativattackiert während des Spielaufbaus.* 

*Beispiel für den Fraktions-Aufbau: Du spielst als Sternenvereinigung. Du ziehst zwei Technologien und legst eine auf deine Bauvorhaben-Seite und wirfst die andere ab (12a). Dann ziehe einen Planeten und lege es als Bauvorhaben an (12b). Dann ziehe ein Schiff und lege es mit der Operativseite in dein Imperium (12c).*

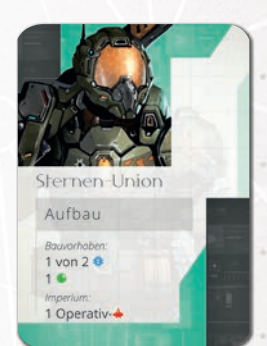

**3**

# **ALLGEMEINER ÜBERBLICK A**

**Alien Artifacts ist ein Science-Fiction-Kartenspiel, Artifacts in dem deine Fraktion seltsame neue Welten erforschen, großartige Technologien entdecken und mächtige Flotten errichten will, um die m Alien-Mächte zu besiegen, die deine Alien-M Existenz bedrohen.** 

Es gibt 3 Basis-Kartentypen, die dein Imperium verbessern können: **SCHIFFE**, **TECHNOLOGIEN** und **PLANETEN**. Du kannst jede von diesen auf eine von zwei Arten erstellen:

**LOGISTIK** - Spiele Karten auf dieser Seite, um dauerhafte Boni für den Rest des Spiels zu erhalten, die dein Imperium stärker machen und dir helfen, es schneller zu entwicklen.

**OPERATIV** - Spiele diese Seite, um neue Möglichkeiten zu erhalten, Siegpunkte zu erzielen.

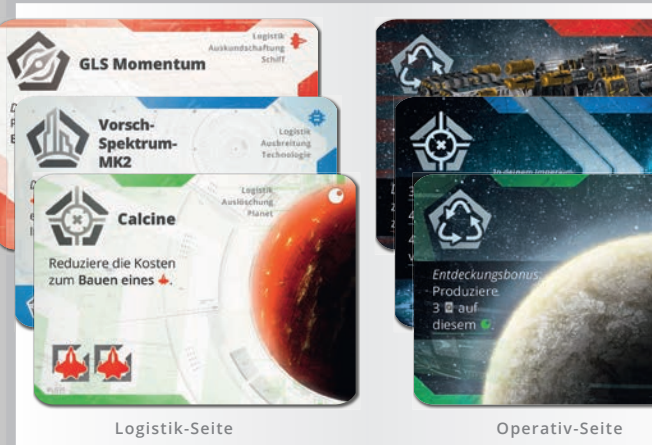

Das ganze Spiel basiert auf einer Ressourcenengine. In jeder Runde hast du 3 Ressourcenkarten auf deiner Hand und du entscheidest, wie du sie am besten ausgibst. Du kannst Schiffe bauen, Technologien entwickeln, Planeten

Neue Schiffe erlauben dir, die Aliens anzugreifen und ihre wertvollen Artefakte zu erbeuten, die riesige Boni bieten.

entdecken oder gegen Kredite eintauschen!

Mit jeder neuen Technologiekarte in deinem Imperium hast du Zugriff auf mehr Aktionen, Boni und Siegpunkte.

Jeder Planet, den du erforschst, bietet wertvolle Ressourcen für zukünftige Aktionen.

**Verwalten deine Ressourcen, baue die richtigen Karten, triff die sinnvollsten Entscheidungen. Gewinne!**

### **DAS FRAKTIONSTABLEAU**

Das Fraktionstableau hilft dir, dein Imperium zu verwalten und dabei den Überblick zu behalten. Die linke Seite des Tableaus ist der Bereich für deine Bauvorhaben und die rechte Seite ist dein Imperium. Schiffe im Bau, unentdeckte Planeten und neu finanzierte Technologien, liegen in der entsprechenden farbigen Reihe auf der linken Seite des Fraktionstableaus. Du wirst sie auf die rechte Seite des Bretts rüberlegen, wenn du die **SCHIFFE BAUST**, die **PLANETEN ENTDECKST** oder **NEUE TECHNOLOGIEN ENTWICKELST**.

Die Bank-Leiste unten dient dazu, den Reichtum deiner Fraktion anzuzeigen. Du kannst nie mehr als 15  $\subset$  oder weniger als  $0 \in \text{haben}$ .

Auf der rechten Seite sind die 3 Operativ-Aktionen, die für jedes Imperium verfügbar sind, aufgeführt..

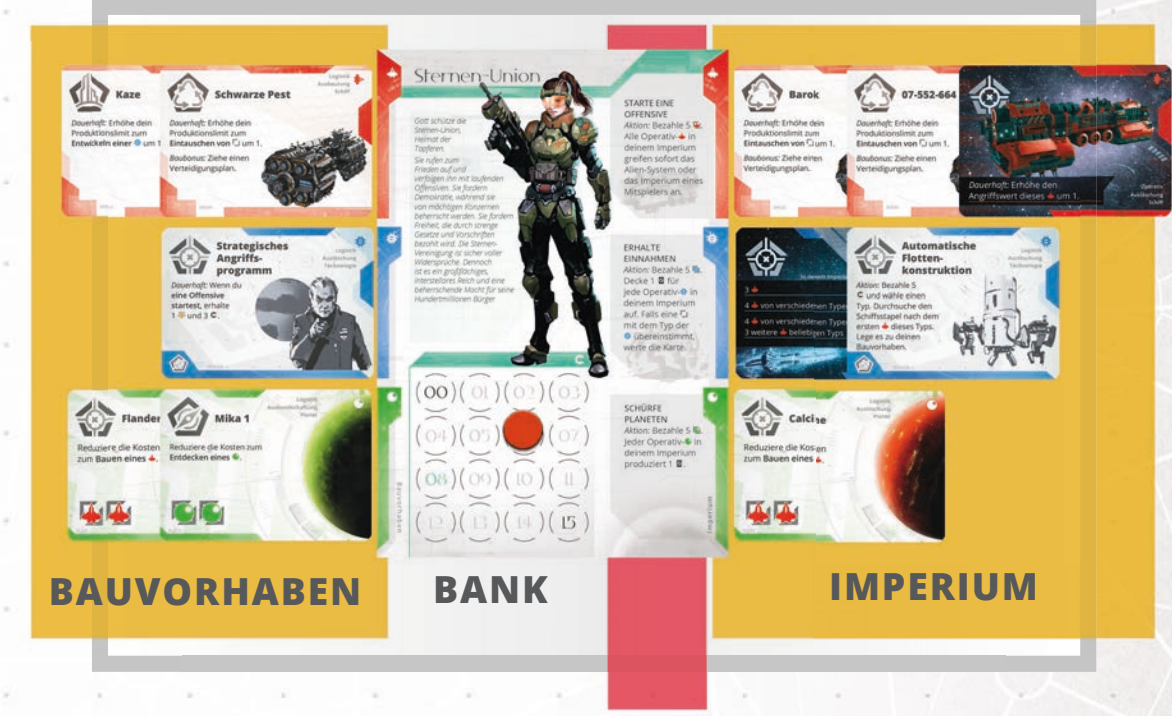

**OPERATIV-AKTIONEN**

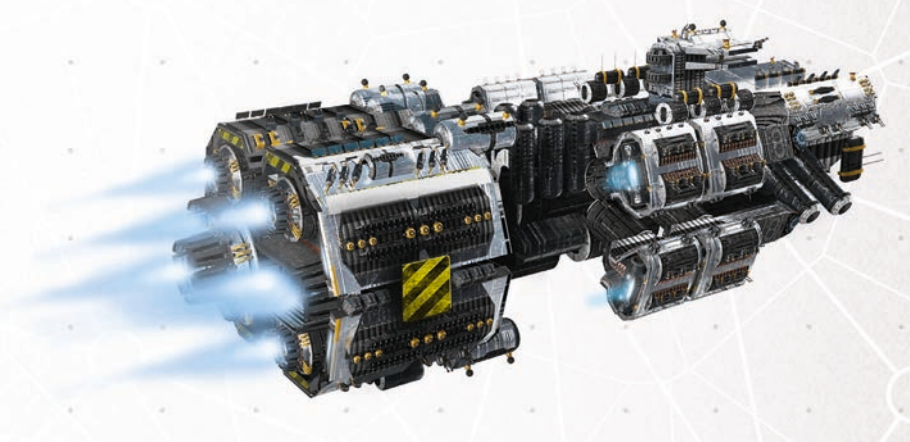

# **ALLGEMEINER ÜBERBLICK LLGEMEINER**

# **DIE RESSOURCENKARTEN**

Jede Ressourcenkarte ist in zwei Abschnitte unterteilt, mit einer Zahl in der Mitte der Karte. In jedem Abschnitt findest du 1-3 Ressourcensymbole in 1 von 4 Farben: Blaue Forschungssymbole, Grüne Entdeckungssymbole, Rote Militärsymbole und Goldene Besitzsymbole.

In jedem Ressourcenabschnitt ist außerdem ein graues Symbol angegeben, das den zur Ressource passenden Kartentyp angibt.

Immer wenn du eine Ressourcenkarte verwendest, musst du den Abschnitt wählen, den du verwenden möchtest. Du kannst nie beide Abschnitte verwenden!

Die Zahl in der Mitte der Karte ist nur für den Kampf wichtig. Jede Karte hat eine Zahl zwischen 1 und 4.

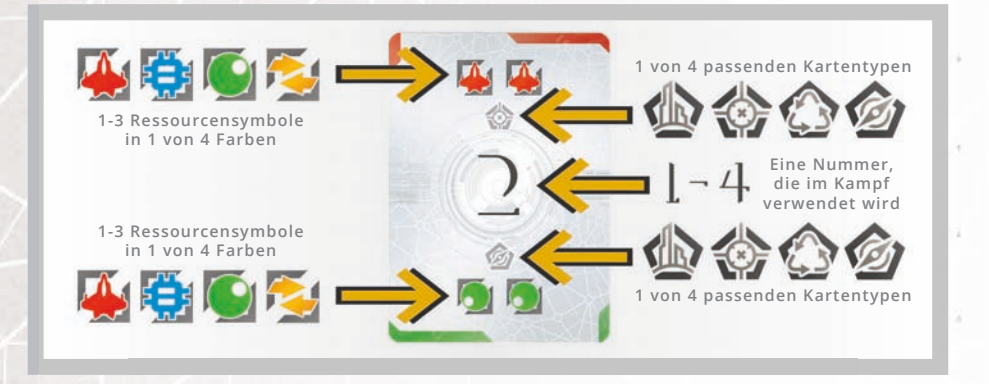

# **DIE PLANETENKARTEN**

Planeten repräsentieren neue Welten, die dein Imperium erforscht und erobert hat. Sie versorgen dich mit Ressourcen und helfen dir, die Stärke deiner Fraktion zu erhöhen. Es gibt 4 verschiedene Planetentypen, die dir einen fortlaufenden Bonus gewähren, wenn du sie mit der Logistik-Seite spielst:

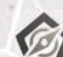

**AUSKUNDSCHAFTEN**

- Senkt die Kosten zum **ENTDECKEN EINES PLANETEN** um 2 Ressourcen

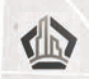

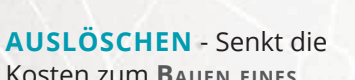

Kosten zum **BAUEN EINES SCHIFFES** um 2 Ressourcen

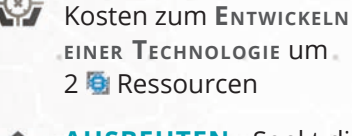

**AUSBEUTEN** - Senkt die Kosten zum **KAUFEN** um 2

**AUSBREITEN** - Senkt die

Die Operativ-Seite jedes Planeten **produziert** 3 Karten (siehe Seite 9) und kann mit der Aktion **SCHÜRFE PLANETEN** zusätzliche Ressourcenkarten **produzieren** (siehe Seite 13).

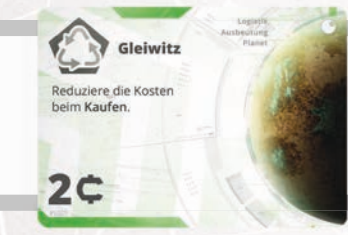

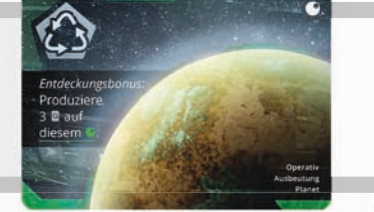

**Die Logisitk-Seite eines Planeten Die Logistik-Seite eines Schiffs Die Operativ-Seite eines Planeten Die Operativ-Seite eines Schiffs**

# **DIE TECHNOLOGIEKARTEN**

Die Technologien sind die treibende Kraft hinter deinem Imperium. Sie gewähren verschiedene Effekte und Boni, die deine Fähigkeiten und Aktionen sowohl während als auch am Ende des Spiels stark beeinflussen. Es gibt 4 verschiedene Technologietypen: Auskundschaften, Ausbreiten, Auslöschen und Ausbeuten. Jeder Typ entspricht einer anderen Art von Technologie.

Die Logistics-Seite jeder Technologiekarte hat einen Effekt während des Spiels:

**DAUERHAFT** - Diese Effekte sind immer aktiv und ändern deine anderen Aktionen wie auf der Karte beschrieben.

**ZUSÄTZLICH** - Du kannst den Effekt dieser Karte vor oder nach deiner regulären Aktion aktivieren.

**AKTION** - Du kannst den Effekt dieser Karte anstelle deiner 1 Aktion für den Zug aktivieren.

Die Operativ-Seite jeder Technologiekarte gibt Siegpunkte. Diese bieten dir gezielte Möglichkeiten darauf zu spielen (siehe Seite 15), oder während des Spiels über die Aktion **ERHALTE EINNAHMEN** zusätzlich zu werten (Siehe Seite 13).

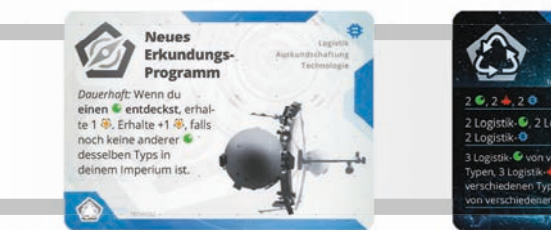

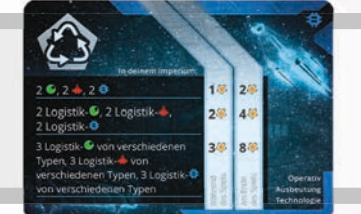

**Die Logistik-Seite einer Technologie**

**Die Operativ-Seite einer Technologie**

# **DIE SCHIFFSKARTEN**

Schiffe repräsentieren deine Flotte. Du baust sie, um die Macht deines Imperiums zu erweitern oder um Kriege gegen Alien-Systeme oder andere Imperien zu führen. Es gibt 4 verschiedene Schiffstypen, die dir einen fortlaufenden Bonus gewähren, wenn du sie mit der Logistik-Seite spielst:

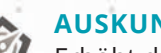

#### **AUSKUNDSCHAFTEN** - Erhöht dein

**Produktionslimit** zum **ENTDECKEN EINES PLANETEN.**

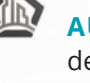

**AUSLÖSCHEN** - Erhöht

dein **Produktionslimit** zum **ENTWICKELN EINER TECHNOLOGIE.**

**AUSBREITEN** – Erhöht dein **Produktionslimit** zum **BAUEN EINES SCHIFF**.

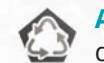

**AUSBEUTEN** - Erhöht dein **Produktionslimit** zum Tauschen von Ressourcen. Zusätzlich erhältst du eine Verteidigungsplankarte, wenn du dieses Schiff baust.

Die Operativ-Seite jedes Schiffs hat eine Fähigkeit, die beim Angriff verwendet wird.

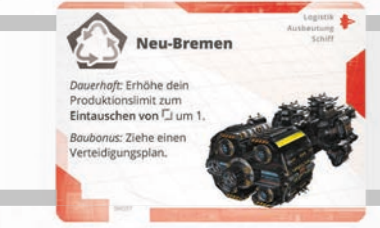

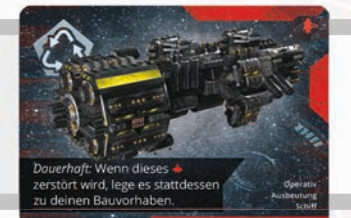

**5**

# **ALLGEMEINER ÜBERBLICK SPIELABLAUF**

# **DIE ALIEN-SYSTEME UND ALIEN-ARTEFAKTE**

Die **Alien-Systeme** sind die Hauptziele für deine Eroberungsflotten! Es gibt immer 1 offen ausliegende Alien-System-Karte. Jedes Alien-System hat eine Reihen von verschiedenen Effekten, die abhängig vom Angriff auf diese Systeme entsprechende Auswirkungen haben.

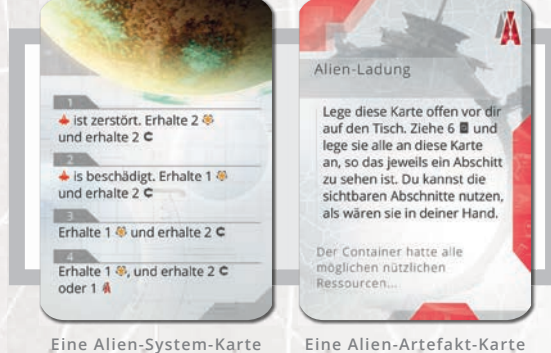

Die **Alien-Artefakt-Karten** enthalten mächtige Boni, die durch den Angriff auf Alien-Systeme und durch mächtige Spielfähigkeiten gewonnen werden können.

### **VERTEIDIGUNGSPLÄNE**

Die Verteidigungspläne repräsentieren deine Fähigkeit, sich gegen die Angriffe der anderen Spieler zu verteidigen. Das Standard-Verteidigungsplan-Plättchen ist dabei für jeden Spieler immer verfügbar. Die Verteidigungsplankarten sind eine Alternativen für dich, wenn du dich verteidigen musst! Du kannst dich immer für eine deiner Verteidigungsplankarten entscheiden, statt das Standard-Verteidigungsplan-Plättchen zu verwenden.

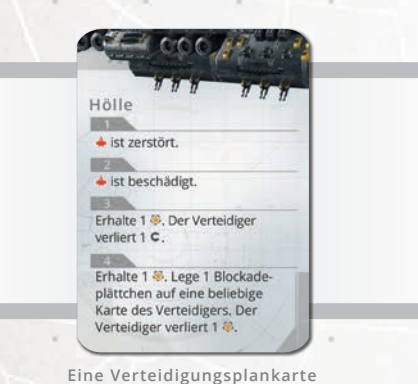

Du erhältst jedes Mal, wenn du ein Ausbeuten-Schiff auf der Logistik-Seite spielst, eine Verteidigungsplankarte.

# **Ziel des Spiels**

Ziel des Spiels ist es, am Ende die meisten Siegpunkte & gesammelt zu haben. Es gibt dabei viele Möglichkeiten Siegpunkte zu erlangen: Ressourcen produzieren, bestimmte Technologien benutzen und Alien-Systeme mit deinen Schiffen anzugreifen. Technologien können auch verwendet werden, um mächtige Endspielboni zu erhalten. Am Ende des Spiels zählst du deine Siegpunkte, die du während des Spiels gesammelt hast, deine Endspiel-Boni und die Anzahl der Schiffe, Technologien und Planeten in deinem Imperium zusammen. Der Spieler mit den meisten Siegpunkten ist der Gewinner!

# **Ablauf des Spiels**

Beginnend mit dem Startspieler und im Uhrzeigersinn, macht jeder Spieler einen Zug. In deinem Zug führst du **diese zwei Schritte** der Reihe nach durch:

### **1. AKTIONSPHASE**

Während deiner Aktionsphase führst du genau 1 Aktion aus.

### **2. NACHZIEHPHASE**

Während deiner Nachziehphase kannst du beliebig viele Ressourcenkarten von der Hand abwerfen und dann so viele neue Ressourcenkarten vom Ressourcenstapel ziehen, bis du 3 Ressourcenkarten auf der Hand hast.

**WICHTIG:** Das Handlimit gilt nur für Ressourcenkarten. Du kannst so viele andere Karten haben, wie du möchtest (zB Alien-Artefakt-Karten).

Dann endet dein Zug und der Spieler links von dir ist an der Reihe.

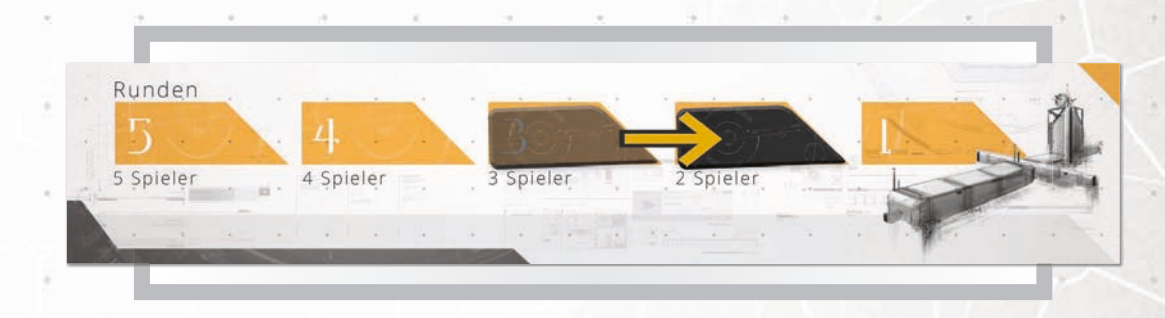

**WICHTIG:** Jedes Mal, wenn der Ressourcenstapel leer ist und zurückgemischt werden muss, verschiebe den Rundenmarker um ein Feld nach rechts.

**WICHTIG:** Immer wenn ein Kartentext einer Regel direkt widerspricht, hat die Karte Vorrang. Die Karte sticht die Regeln nur für die spezielle Situation aus.

# **AKTIONSPHASE**

# **1. Aktionsphase**

Während deines Aktions-Schritts musst du **genau 1 Aktion ausführen**. Es gibt 7 Basisaktionen, 3 Operative Aktionen und deine Fraktionsaktion, die immer verfügbar sind. Außerdem haben einige Karten das Schlüsselwort **AKTION**. Du kannst diese Karten auch als deine 1 Aktion aktivieren.

### **BASISAKTIONEN:**

- Kaufe eine Karte
- Entdecke einen Planeten
- **•** Entwickle eine Technologie
- Baue ein Schiff
- Bereite Ressourcen vor
- Tausche Ressourcen ein
- Entferne Blockaden

#### **OPERATIVE AKTIONEN:**

- Starte eine Offensive
- Erhalte Einnahmen
- Schürfe Planeten

### **FRAKTIONSAKTIONEN**

### **AKTIONEN VON KARTEN**

Die meisten Aktionen erfordern die Verwendung von Ressourcenkarten. Jede Ressourcenkarte hat 2 Abschnitte, wobei jeder Abschnitt 1-3 Ressourcensymbole mit einer hat 2 Farbe zeigt: Blau, Grün, Rot und Gold. Wenn du Ressourcen für eine Aktion ausgibst, darfst du nur Ressourcen von einer Farbe verwenden, es sei denn, die Aktion sagt etwas anderes.

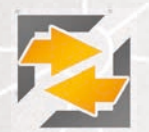

**GOLD** - Dies sind universelle Ressourcen. Wenn du für eine **BASISAKTION** bezahlst (und nur für Basisaktionen!), kannst du Gold ausgeben, als wären sie eine beliebige andere Ressource.

Beispiel: Du kannst eine **Du**nd eine **B** Ressourcenkarte ausgeben, um für eine Basisaktion *zu bezahlen.*

Wenn Du für eine Aktion bezahlst, musst du immer dein **PRODUKTIONSLIMIT** beachten: Sofern ein Karteneffekt nichts anderes erlaubt, darfst du maximal 2 Ressourcenkarten l ausgeben. Diese Karten können aus deiner Hand oder aus Planeten deines Imperiums stammen (siehe Produzieren, Seite 9).

**ERINNERUNG:** Wenn du Ressourcenkarten für eine Aktion ausgibst, kannst du wählen, welcher Abschnitt verwendet werden soll.

**AUTOMATISCHE KONSTRUKTION** - Durch das Hinzufügen neuer Karten zu deinem Imperium, können deren Auswirkungen die Kosten für das Bauen, Entwickeln oder Entdecken deiner Bauvorhaben so weit absenken, dass Karten schon vollständig bezahlt sind.. Wenn dies geschieht, lege diese Karten sofort in dein Imperium und löse ihre Effekte aus. Wenn mehrere Karten aufgrund der automatischen Konstruktion gleichzeitig ihre Effekte auslösen, lösen sie nacheinander in beliebiger Reihenfolge aus.

Wirf alle Ressourcen die an diesen Karten liegen ab (siehe Beispiel rechts).

**ZUSÄTZLICH** - Karten mit diesem Schlüsselwort werden während der Aktionsphase ausgelöst. Diese Karten gewähren dir zusätzlich zu deiner 1 Aktion einen besonderen Bonus. Du kannst diese Boni vor oder nach deiner 1 Aktion verwenden.

### **PRODUKTIONSLIMIT**

Wenn du für eine Aktion bezahlst, darfst du maximal 2 Ressourcenkarten spielen.

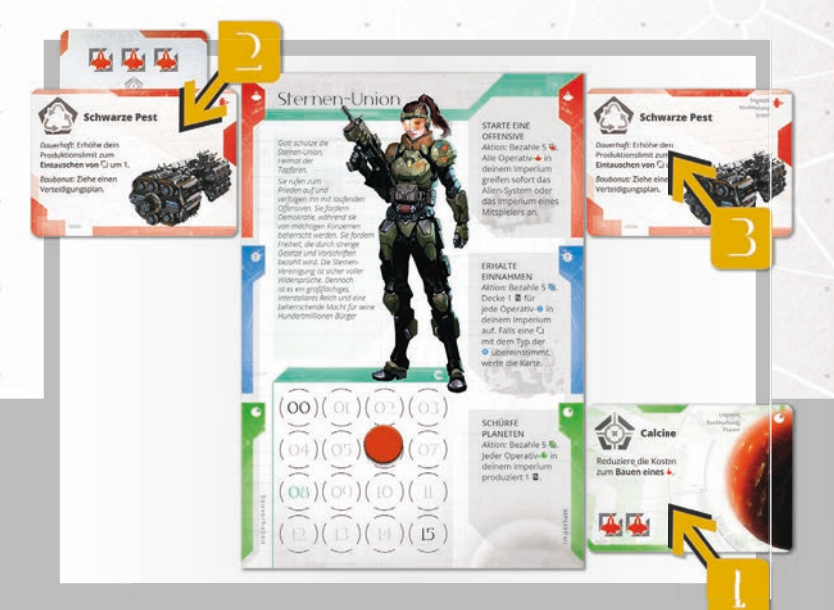

*Beispiel für eine automatische Konstruktion: Du entdeckst den Planeten Calcine, der die Kosten für das Bauen eines Schiffs verringert (1). Das Schiff Schwarze Pest in deinem Bauvorhaben wird automatisch gebaut, weil es 3 unter ihm hat und Calcine reduziert seine Kosten um 2 ) (2). Du legst sofort das Schiff in dein Imperium und wirfst die angehängte Ressourcenkarte ab (3).*

# **BASISAKTIONEN B**

### **1. KAUFE EINE KARTE**

Diese Aktion erlaubt es dir, für Kredite  $\mathsf{\mathsf{c}}$  aus deiner Bank, Karten aus der Spielmitte zu kaufen und sie zu deinen Bauvorhaben zu legen.

Um die Aktion auszuführen, gib 5  $\mathsf C$  ab und wähle 1 Kartentyp: Schiffe, Technologien oder Planeten. Ziehe die oberste Karte des gewählten Kartenstapels und lege sie links von deinem Fraktionstableau zu deinen Bauvorhaben. Es gibt keine Begrenzung für die Anzahl der Karten, die du als Bauvorhaben haben kannst.

Wenn du die Aktion ausführst, kannst du zu den 5  $\mathsf C$  beliebig viele zusätzliche  $\mathsf C$  ausgeben. Für jeden weitere 1  $\mathsf{C}$ , den du ausgibst, kannst du, statt einfach die oberste Karte zu nehmen, 1 zusätzliche Karte vom gewählten Stapel ziehen, aus denen du dann die 1 Karte auswählst die zu deinen Bauvorhaben gelegt wird. Lege die restlichen Karten unter den entsprechende Kartenstapel.

Indem du mehr ausgibst um mehr Karten auf einmal zu sehen, kannst du durch die Wahl der Planeten, Technologien und Schiffe, die deiner aktuellen Strategie am meisten nutzen, Str ategie die Strategie deines Imperiums besser verfolgen.

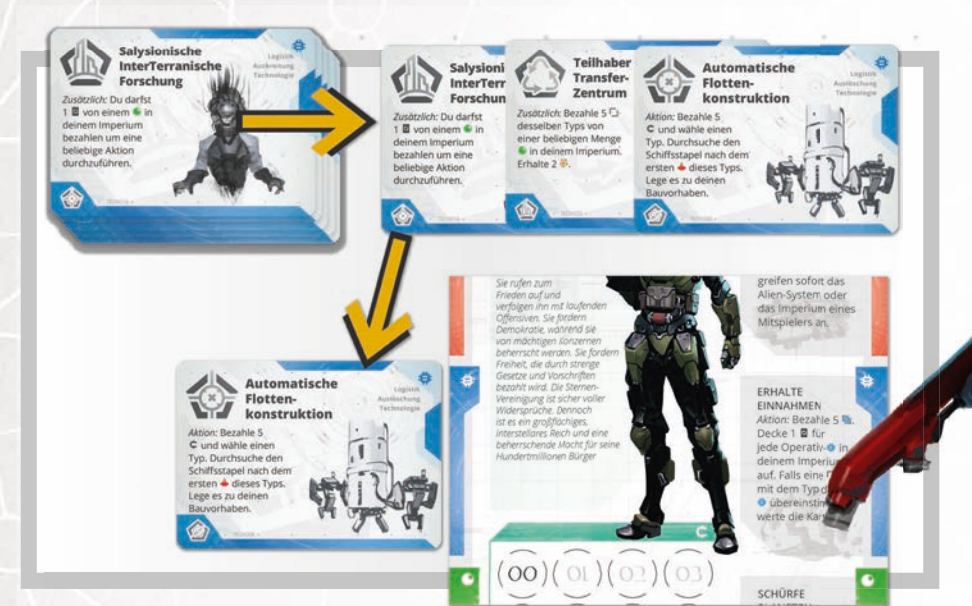

Beispiel: Zahle 7 **C** um 3 Technologiekarten zu ziehen. Wähle eine aus, lege sie zu deinen *Bauvorhaben und lege die anderen beiden unter den Technologiestapel.*

**ACHTUNG:** Du kannst dir die Rückseiten der Karten nicht ansehen, bevor du entscheidest eine Karte zu kaufen.

Die Spielerhilfe zeigt dir welche Fähigkeiten auf der Rückseite jedes O und ist. Für **ist.** Für findest du einen kleinen Hinweis in der unteren linken Ecke der Karte. Es zeigt dir den Typ der Wertung auf der Rückseite.

> **WICHTIG!** Vergiss nicht, dass dein **Produktionslimit** 2 ist, es sei denn, ein Effekt sagt etwas anderes aus. Du darfst also nur bis zu 2 Ressourcenkarten aus deiner Hand und von Planeten in deinem Imperium ausgeben.

# **BASISAKTIONEN**

# **2. ENTDECKE EINEN PLANETEN**

Diese Aktion erlaubt es dir, für Ressourcen einen Planeten von deinen Bauvorhaben zu entdecken. Der Planet wird danach in dein Imperium gelegt.

Um einen Planeten zu entdecken, musst du 5 K Ressourcen bezahlen. Jeder Planet in deinem Imperium erhöht diese Kosten um 1 **14**. Später im Spiel kann es mehrere Runden dauern, einen Planeten wegen dieser erhöhten Kosten zu entdecken (Siehe: Ressourcen vorbereiten, Seite 12).

*Beispiel: Du hast bereits 1 Planeten in deinem Imperium. Der nächste Planet, den du entdecken möchtest, benötigt 6 .*

#### **WENN DU EINEN PLANETEN ENTDECKST, HAST DU JETZT DIE WAHL:**

**BESIEDEL DEN PLANETEN:** Lege den Planeten mit der Logistik-Seite in dein Imperium. Dies bringt dir einen permanenten Bonus.

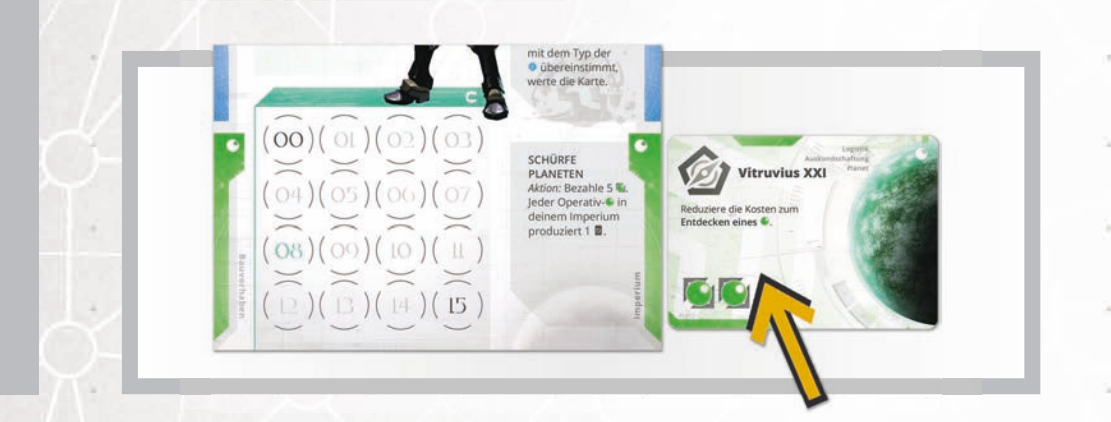

**BEUTE DEN PLANETEN AUS:** Lege den Planeten mit der Operativ-Seite in dein Imperium. **PRODUZIERE SOFORT 3** auf diesem Planeten: Ziehe 3 Karten vom Ressourcenstapel und stecke sie unter diesen Planeten, wobei nur 1 Abschnitt jeder Karte angezeigt wird. Du kannst diese Ressourcen jederzeit benutzen, als ob sie in deiner Hand wären, aber nur den sichtbaren Abschnitt. Das Produktionslimit gilt auch bei Verwendung dieser Karten. 

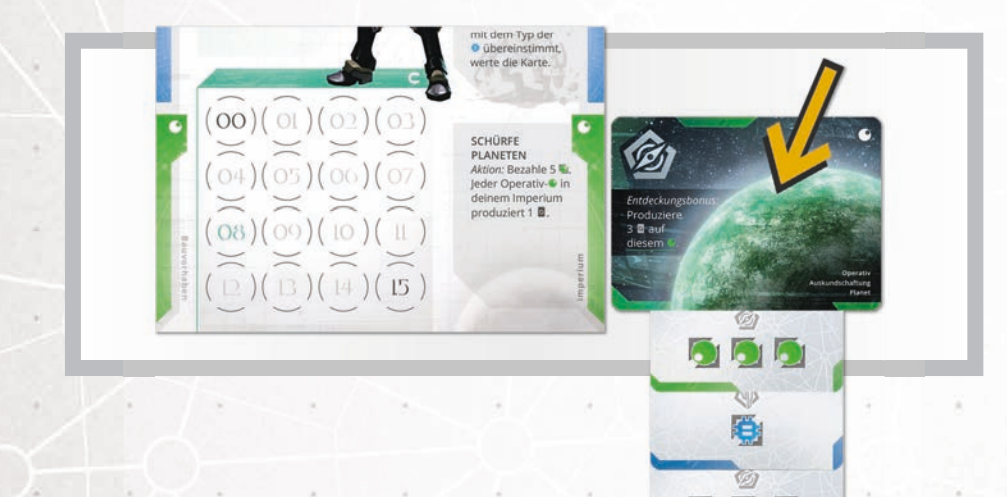

# **Produzieren**

Wenn ein Effekt dir sagt: Produziere **D**, auf einem **O**, ziehe die angegebene Anzahl an Karten und stecke sie unter den Planeten, wobei nur 1 Abschnitt sichtbar ist. Bei der Auswahl des sichtbaren Abschnitts musst du für jede Karte die folgenden Regeln für jede Karte beachten:

Wenn ein Abschnitt dem Planetentyp entspricht, kannst du immer diesen Abschnitt auswählen. Falls du dies tust, erhältst du zusätzlich 1 Siegpunkt.

Wenn kein Abschnitt mit dem Planetentyp übereinstimmt, musst du den Abschnitt mit der geringeren Menge an Ressourcen auswählen. Wenn beide Abschnitte die gleiche Menge haben, kannst du den Abschnitt frei wählen.

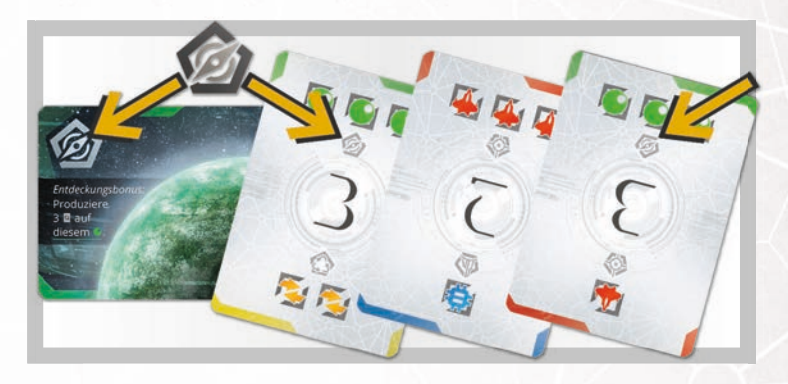

*Beispiel: Du entscheidest dich den Planeten auszubeuten, du kannst bis zu 2 SP erhalten, da zwei der Ressourcenkarten dem Planetentyp entsprechen (Auskundschaftung).* 

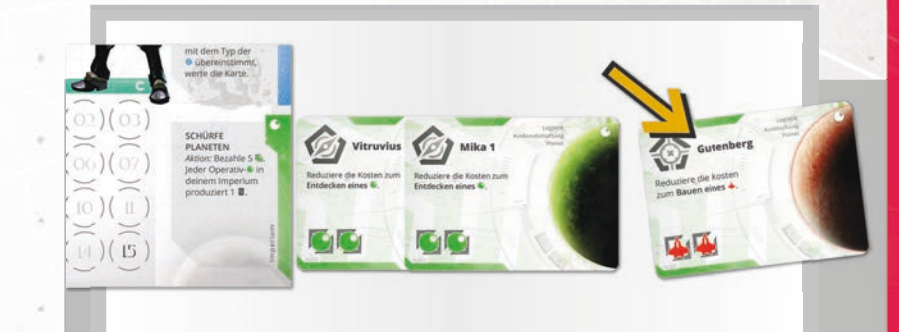

*Beispiel: Die Kosten für die Entdeckung des Planeten Gutenberg betragen 3: 5 (Grundkosten)* 

*+2 (in deinem Imperium befinden sich bereits 2 Planeten) -4 (reduzierte Kosten von Vitruvious und Mika 1)*

# **BASISAKTIONEN B**

# **3. ENTWICKLE EINE TECHNOLOGIE**

Diese Aktion erlaubt es dir, für & Ressourcen eine Technologie von deinen Bauvorhaben zu entwickeln. Die Technologie wird danach in dein Imperium gelegt.

Um eine Technologie zu entwicklen, musst du 5 Ressourcen bezahlen. Jede Technologie in deinem Imperium erhöht diese Kosten um 15. Später im Spiel kann es mehrere Runden dauern, eine Technologie wegen dieser erhöhten Kosten zu entwicklen (Siehe: Ressourcen  $\,$ vorbereiten, Seite 12). rd danach in dein Imperium gelegt.<br>Cklen, musst du 5 **G** Ressourcen bezahler<br>ese Kosten um 15. Später im Spiel kann<br>en dieser erhöhten Kosten zu entwicklen<br>gien in deinem Imperium. Die nächste Technolog<br>**OGIE ENTWICKELST,** 

*Beispiel: Du hast bereits 2 Technologien in deinem Imperium. Die nächste Technologie, die du entwicklen möchtest, benötigt 7 .*

### **WENN DU EINE TECHNOLOGIE ENTWICKELST, HAST DU JETZT DIE WAHL:**

**DIE TECHNOLOGIE BEREITSTELLEN:** Lege die Technologie mit der Logistik-Seite in dein Imperium. Dies erlaubt dir den Effekt der Technologie zu verwenden. Falls die Technologie das Schlüsselwort **ZUSÄTZLICH** hat, darfst du den Bonus nun auch sofort einsetzen.

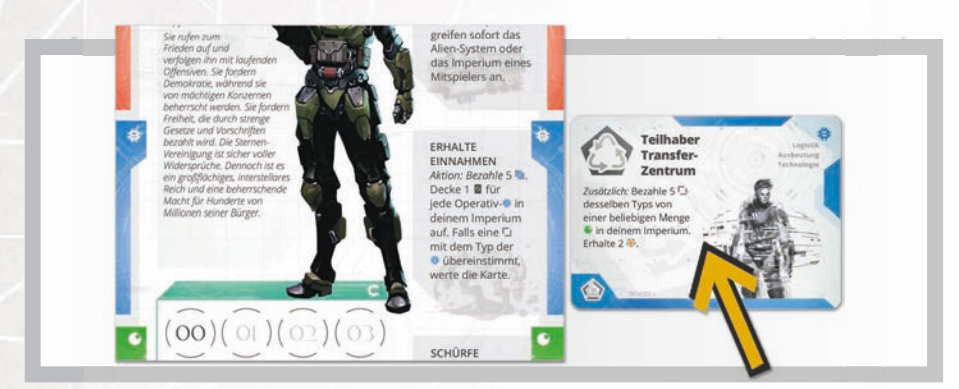

**AN DEN KONZERN VERKAUFEN:** Lege die Technologie mit der Operativ-Seite in dein Imperium. Decke die oberste Karte vom Ressourcenstapel auf und wirf sie ab. Sollte einer der beiden Abschnitte auf ihr mit der Technologie übereinstimmen, werte die Technologie sofort, jedoch nur für ihren höchsten Siegpunkt-Wert, den du erfüllst. Am Spielende werden alle deinen Technologien erneut gewertet.

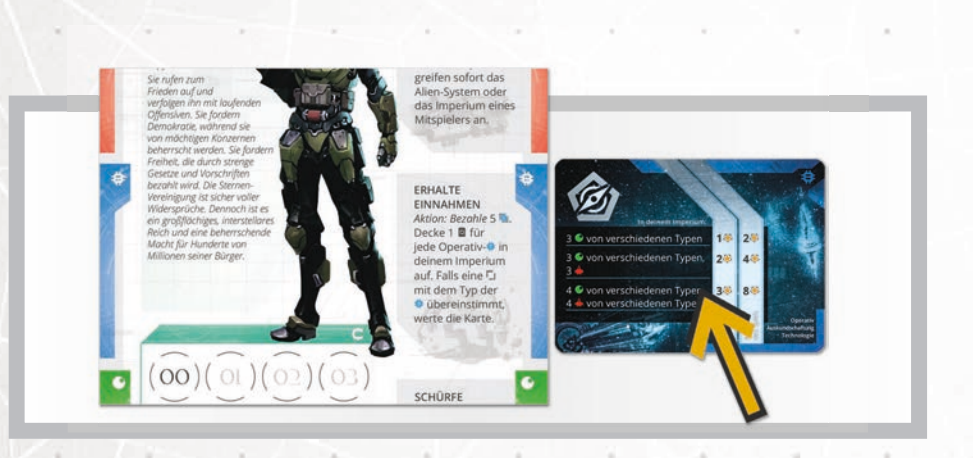

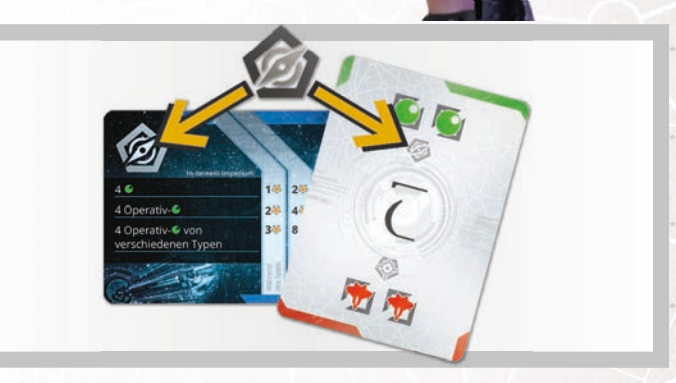

*Beispiel: Du hast eine Technologie entwickelt und sie mit der Operativ-Seite in dein Imperium gelegt. Die aufgdeckte Ressourcenkarte hat ein übereinstimmendes Typensymbol. Du überprüfst die Anforderungen und siehst, dass du die erste erfüllen kannst, weil du 4 Planeten in*  deinem Imperium hast. Du erhältst 1 SP, wie in der Spalte "Während *des Spiels" angezeigt.*

# **4. BAUE EIN SCHIFF**

Diese Aktion erlaubt es dir, für  $\blacksquare$  Ressourcen ein Schiff von deinem Bauvorhaben zu bauen. Das Schiff wird danach in dein Imperium gelegt.

Um ein Schiff zu bauen, musst du 5  $\blacksquare$  Ressourcen bezahlen. Jedes Schiff in deinem Imperium erhöht diese Kosten um 1  $\blacksquare$ . Später im Spiel kann es mehrere Runden dauern, ein Schiff wegen dieser erhöhten Kosten zu Koste bauen (Siehe: Ressourcen vorbereiten, Seite 12).

*Beispiel: Du hast bereits 3 Schiffe in deinem Imperium. Das nächste Schiff, das du bauen näch möchtest, benötigt 8 .*

### **WENN DU EIN SCHIFF BAUST, HAST DU JETZT DIE WAHL:**

**DER FLOTTE BEITRETEN:** Lege das Schiff mit der Logistik-Seite in dein Imperium. Dies bringt dir einen permanenten Bonus.

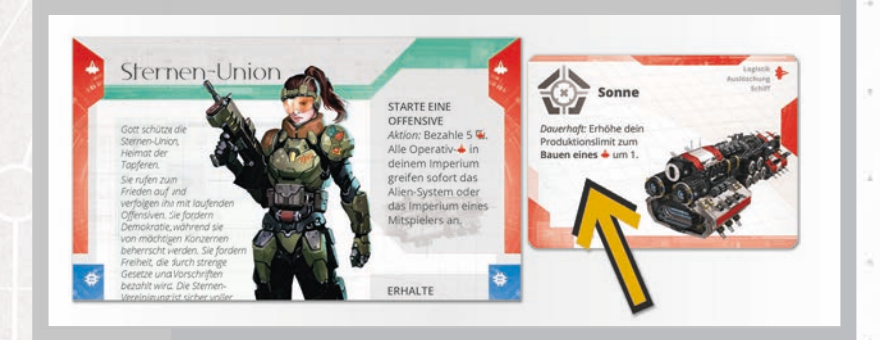

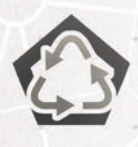

**WICHTIG!** Denk daran eine Verteidigunsplankarte zu ziehen, wenn du ein Schiff vom Typ Ausbeuten baust. Es gibt kein Limit wie viele Verteidigungsplankarten du auf der Hand halten darfst und sie zählen nicht zu deinem Handlimit.

**AUF MISSION GEHEN:** Lege das Schiff mit der Operativ-Seite in dein Imperium. Du darfst sofort mit diesem Schiff ein Alien-System oder das Imperium eines Mitspielers angreifen.

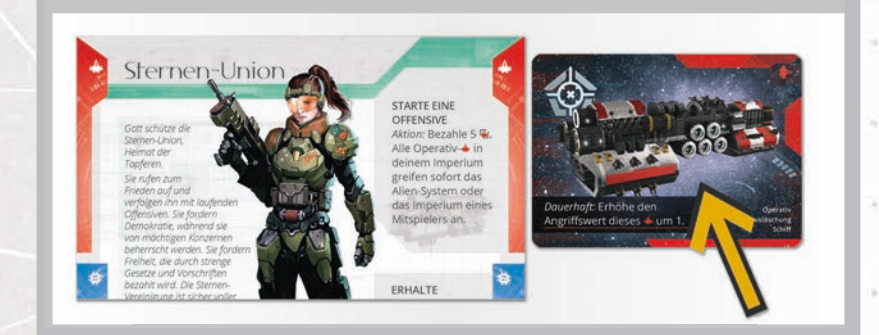

# **Angriff**

Wenn du angreifst, wähle zuerst, ob du ein verfügbares Alien-System angreifen möchtest oder das Imperium eines Mitspielers.

Falls du einen Mitspieler angreifst, kann dieser nun wählen, welchen Verteidigungsplan er nutzen möchte. Entweder den Standard-Verteidigungsplan oder eine Verteidigungsplankarte von seiner Hand.

Bestimme nun deinen Angriffswert auf folgende Weise:

- Decke die oberste Ressourcenkarte auf. Die Zahl in der Mtte der Karte ist dein Grundangriffswert.
- Addiere den Angriffsbonus von dem Schiff mit dem du angreifst.
- Addiere alle Angriffsboni, die du durch Technologiekarten in deinem Imperium erhältst.
- Vergleiche deinen Angriffswert mit dem entsprechenden Eintrag auf dem **ALIEN-SYSTEM** oder dem **VERTEIDIGUNGSPLAN**.
- Führe den Effekt aus, der unter deinem **Angriffswert** steht. Wirf die aufgedeckte Ressourcenkarte ab.

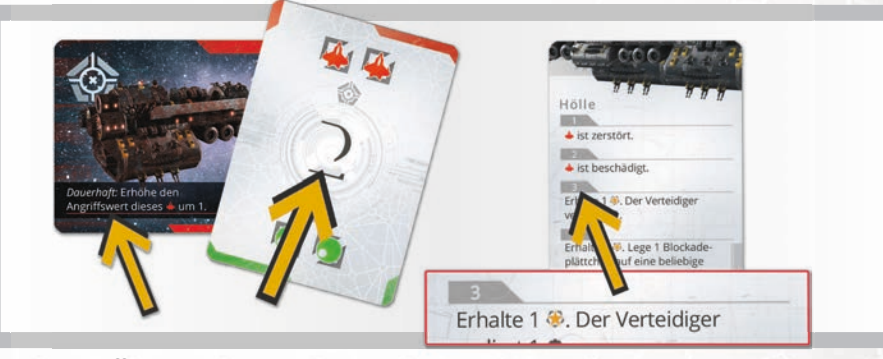

*Angriffswert: Insgesamt 3*

**WICHTIG:** Falls du das **ALIEN-SYSTEM** angegriffen hast, lege danach die Alien-System-Karte unter den entsprechenden Stapel und ziehe eine neue Karte und lege sie offen neben den Stapel.

**WICHTIG:** Falls du einen **MITSPIELER** angegriffen hast, wird der Verteidigungsplan nicht abgeworfen, sondern er nimmt ihn wieder auf die Hand.

**WICHTIG:** Jedes Schiff gewährt während eines Angriffs einen Bonus. Diese Boni addieren sich nicht! Jedes Schiff führt einen Angriff mit nur seinem eigenen Bonus aus.

**WICHTIG:** Selbst wenn du mit vielen Schiffen angreifst, wird es immer noch als eine Angriffsaktion für alle Spieleffekte angesehen (z.B. falls du mit 3 Schiffen angreifst und du hast eine Technologie, die dir jedes Mal, wenn du angreifst, 1  $\bullet$  gibt, erhältst du 1  $\bullet$  und nicht 3  $\bullet$ ).

**WICHTIG:** Auch falls du mit vielen Schiffen angreifst, kannst du nur ein Ziel angreifen. Das Alien-System oder einen Mitspieler.

**WICHTIG:** Falls dein Angriffswert größer als 4 ist und dein Ziel hat keinen Effekt für deinen Angriffswert, handle den Effekt eines Angriffswerts von 4 ab.

# **BASISAKTIONEN B**

# **5. BEREITE RESSOURCEN VOR**

Diese Aktion erlaubt es dir, Ressourcenkarten an Bauvorhabenkarten anzulegen und damit zukünftige Aktionen vorzuplanen. Diese Ressourcen können verwendet werden, um die Karte zu bezahlen, mit der sie bei einer zukünftigen Aktion verbunden sind.

Um die Ressourcen vorzubereiten, wähle 1 Reihe von deinen Bauvorhaben: Schiffe, Technologien oder Planeten. Du kannst Ressourcen an beliebige Karten in der ausgewählten Reihe anhängen, indem du diese unter die Karte mit dem entsprechenden Ressourcensymbol steckst. Ressourcen, die an eine Karte in Ihrem Bauvorhaben-Bereich angehängt sind, werden für die Bezahlung dieser Karte verwendet und zählen nicht zum Produktionslimit, wenn die Karte bezahlt wird.

**WICHTIG:** Das Produktionslimit gilt, wenn du Res-**WICHTIG:** sourcen vorbereitest. Karten, die das Produktions-Produktions limit für Bauen, Entwickeln und Entdecken ändern, werden jedoch auch angewendet, wenn du für diese Karten Ressourcen vorbereitest.

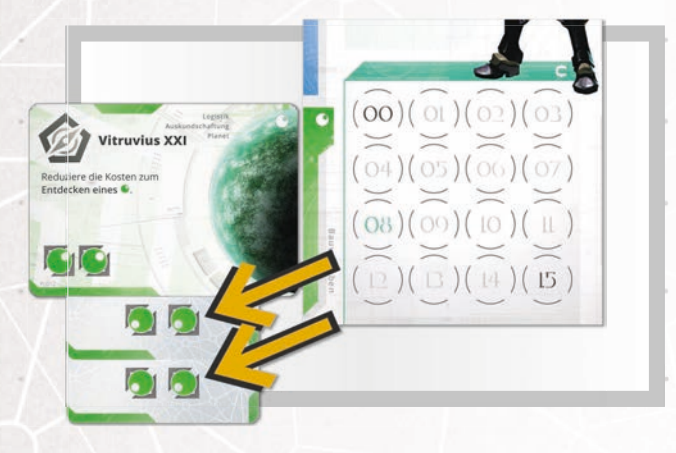

*Beispiel: Du spielst die Aktion Ressourcen vorbereiten, um 2 Ressourcenkarten im Wert von 4 an einen Planeten in deinem Baugebiet anzuhängen. Bei einer zukünftigen Aktion musst du nur noch 1 weitere für die Fertigstellung dieses Planeten ausgeben.*

# **6. TAUSCHE RESSOURCEN EIN**

Diese Aktion erlaubt es dir Ressourcen in Kredite  $z$ zu tauschen.

Um die Ressourcen einzutauschen, wähle einen Ressourcentyp ( $\bigcirc$ , oder  $\bigcirc$ ). Dann bezahle beliebig viele Ressourcen dieses Typs und erhalte 1 $\mathsf{C}$  für jedes entsprechende Symbol. Du kannst **als jeden Ressourcentypen** verwenden.

#### **WICHTIG:** Denk an das Produktionslimit!

**E**-RESSOURCEN können wie gewohnt zu jeder anderen Farbe hinzugefügt werden. Du kannst auch nur E-Ressourcen verwenden, ohne eine Farbe für sie anzusagen.

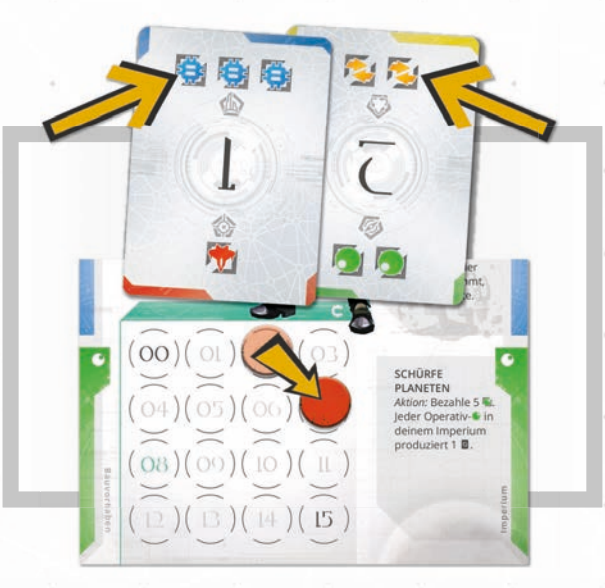

*Beispiel: Du spielst 2 Ressourcenkarten und zahlst*  insgesamt 5.  $\bigcirc$  (3.  $\bigcirc$  und 2  $\bigcirc$ ). Du erhältst 5  $\bigcirc$  und *legst deinen Bankmarker auf das entsprechende Feld.*

# **7. ENTFERNE BLOCKADEN**

Wenn du von einem anderen Spieler angegriffen wirst, können Blockadeplättchen auf deinen Karten gelegt werden.

Diese Aktion ermöglicht es dir, Blockadeplättchen in deinem Imperium zu entfernen.

Wähle 1: Schiffe, Technologien oder Planeten. Zahle entsprechend deiner Wahl eine beliebige Anzahl von **4, 6**, oder **1**. Entferne 1 Blockadeplättchen von den gewählten Karten für je 2 verbrauchte Ressourcen. Du kannst **a** als jeden Ressourcentyp verwenden.

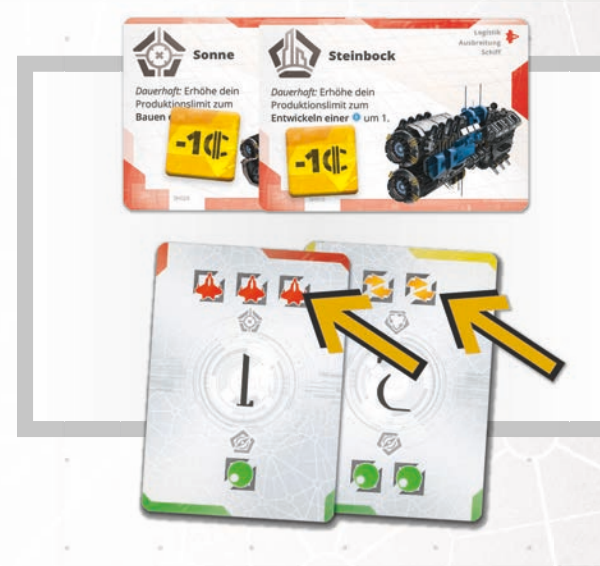

**WICHTIG:** Denk an das Produktionslimit!

*Beispiel: Um die 2 Blockade-Plättchen auf deinen Schiffen zu entfernen, musst du 4 ausgeben. Du spielst 2 Ressourcenkarten mit insgesamt 5 (3 und 2 ) und entfernst beide Blockade-Plättchen.*

# **Alien-Artefakte**

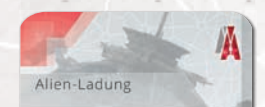

Lege diese Karte offen vor dir<br>auf den Tisch. Ziehe 6 **E** und lege sie alle an diese Karte<br>an, so das jeweils ein Abschitt<br>zu sehen ist. Du kannst die sichtharen Ahschnitte nutzen als wären sie in deiner Hand.

Der Container hatte alle möglichen nützlicher

Die mächtigste Belohnung, die der Angriff eines Alien-Systems verspricht, ist dass Gewinnen eines Alien-Artefakts.

Wenn du ein Alien-Artefakt erhältst, ziehe die oberste Karte des Alien-Artefakt-Stapels. Du kannst diese Karten so lange aufbewahren, wie du möchtest, bevor du sie verwendest. Es gibt keine Begrenzung für die Anzahl an Alien-Artefakten, die du haben darfst, und sie zählen nicht gegen dein Handlimit. Du kannst Alien-Artefakte zu jedem Zeitpunkt während deines Zuges einsetzen (selbst in der Runde, in der du sie erhalten hast) und sie zu spielen zählt nicht zu deiner 1 Aktion für diese Runde. Nachdem du die Karte gespielt und ihren Effekt ausgelöst hast, wirf sie auf den Ablagestapel für Alien-Artefakte ab.

# **Blockadeplättchen**

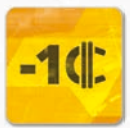

Karten mit einem Blockadeplättchen werden so behandelt, als wären sie für alle Spielzwecke blank. Wenn du jedoch die Effekte einer Karte

verwenden möchtest, auf der Blockadeplättchen liegen, kannst du 1 $\epsilon$  für jedes Blockadeplättchen darauf bezahlen um den Effekt für die Aktion zu erhalten.

Du kannst Blockadeplättchen mit der Aktion **ENTFERNE BLOCKADEN** (siehe oben) entfernen.

### **OPERATIVE AKTIONEN**

# **Operativaktionen**

Neben den 7 Basisaktionen stehen jedem Spieler noch die folgenden 3 Operativen Aktionen zur Verfügung. Als Erinnerung sind diese Aktionen auf jedem Fraktionstableau aufgedruckt. Jede dieser Aktionen bietet dir die Möglichkeit, Siegpunkte mit Operativ-Karten in deinem Imperium zu erhalten.

**WICHTIG:** Du darfst **KEINE** Ressourcen ausgeben, um Operative Aktionen zu bezahlen.

**WICHTIG:** Denk an das Produktionslimit! Produktionslimit!

# **STARTE EINE OFFENSIVE**

Um eine Offensive zu starten, musst du 5  $\blacksquare$  Ressourcen bezahlen. Alle Operativ-Schiffe in deinem Imperium dürfen sofort ein Ziel angreifen, entweder ein Alien-System, oder das Imperium eines Mitspielers. Einzeln nacheinander decke für jedes teilnehmende Schiff eine jede Ressourcenkarte auf und handle den Angriff ab. Nachdem du einen Angriff abgehandelt hast, wirf die Ressourcenkarte ab und mache mit dem nächsten Schiff weiter.

**WICHTIG:** Unabhängig von der Anzahl der Schiffe, die an der Aktion teilnehmen, wird diese Aktion als ein Angriff für alle Effekte behandelt.

**WICHTIG:** Nachdem du das Alien-System angegriffen hast, vergiss nicht, die Alien-System-di Karte untder den Stapel zu legen und eine neue zu ziehen.

**WICHTIG:** Unabhängig von der Anzahl der Schiffe, wähle 1 Ziel für diesen Angriff.

### **ERHALTE EINNAHMEN**

Um Einnahmen zu erhalten, musst du 5 9 Ressourcen bezahlen. Alle Operativ-Technologien in deinem Imperium können nun eventuell gewertet werden. Einzeln nacheinander decke für jede entsprechende Technologie eine Ressourcenkarte auf. Sollte der Technologietyp mit einem Abschitt übereinstimmen, werte die Technologie. Danach wirf die Ressourcenkarte ab und mache mit der nächsten Technologie weiter.

# **SCHÜRFE PLANETEN**

Um Planeten zu schürfen, musst du 5  $\blacksquare$ Ressourcen bezahlen. Alle Operativ-Planeten in deinem Imperium produzieren nun Ressourcen. Einzeln nacheinander Produziere 1 **auf** jedem dieser Planeten (siehe Produzieren auf Seite 9).

Es gibt keine Begrenzung für die Anzahl der auf deinen Planeten produzierten Ressourcen.

**WICHTIG:** Falls der Ressourcentyp mit dem Typ des ● übereinstimmt, erhältst du 1<del>8</del>.

**WICHTIG:** Auf produzierte Karten können verwendet werden, als wären sie auf deiner Hand.

**STARTE EINE OFFENSIVE** Aktion: Bezahle 5 Alle Operativ-▲ in deinem Imperium greifen sofort das Alien-System oder das Imperium eines Mitspielers an.

**ERHALTE EINNAHMEN** Aktion: Bezahle 5 Decke 1 ■ für jede Operativ-**₿** in deinem Imperium auf. Falls eine mit dem Typ der **O** übereinstimmt. werte die Karte.

**SCHÜRFE PLANETEN** Aktion: Bezahle 5 Jeder Operativ-● in deinem Imperium produziert 1 **■**.

**13**

# **NACHZIEHPHASE**

# **2. Nachziehphase**

Sobald du die **AKTIONSPHASE** beendet hast, folgt die **NACHZIEHPHASE**. Du darfst eine beliebige Anzahl Ressourcenkarten aus deiner Hand abwerfen und dann Karten vom **Ressourcenstapel** ziehen, bis du 3 Ressourcenkarten auf der Hand hast. Wenn der Ressourcenstapel leer ist, mische den Ablagestapel zurück, um einen neuen Ressourcenstapel zu bilden und ziehe weiter Karten.

**WICHTIGE ERINNERUNG**: Jedes Mal, wenn der Ressourcenstapel leer ist und zurückgemischt werden muss, schiebe den Rundenmarker ein Feld nach rechts.

**Sobald du deine Nachziehphase abgeschlossen hast, endet dein Zug und dein Mitspieler zu deiner Linken kommt an die Reihe. Dies wird fortgesetzt, bis das Ende des Spiels ausgelöst wird!**

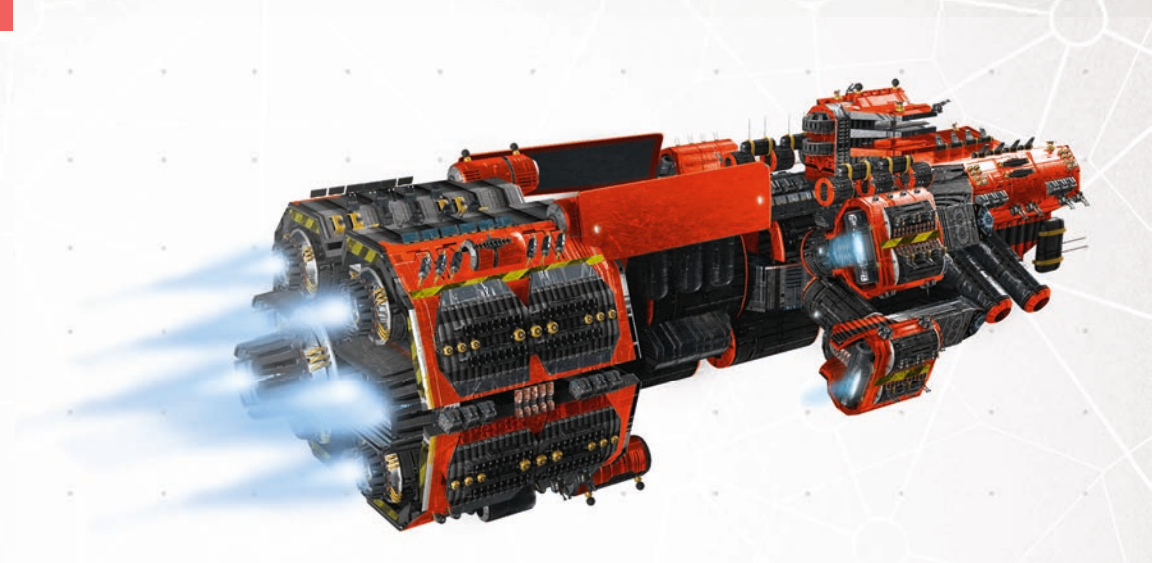

### **IMPRESSUM**

**AUTOREN:** Marcin Ropka & Viola Kijowska **REDAKTION:** Ignacy Trzewiczek

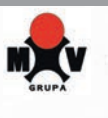

**ILLUSTRATIONEN:** Evan Lee (Schachtel), Igor Puškarić (Schiffe, https://www.artstation. com/igorpuskaric), Aleksandar Mihajlovic, Pablo Fernandes, Bogdan Tufecciu, Miroslav Petrov, Raypier P, Jack Grin, Rafał Szyma (Planeten)

**GRAFIK:** Rafał Szyma

*Das Design verwendet Z-DESIGN Tech Brush Sets (http://z-design.deviantart.com)* 

**REGELN:** Chevee Dodd, Ignacy Trzewiczek

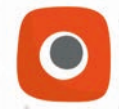

© 2018 PORTAL GAMES Sp. z o.o. ul. Św. Urbana 15, 44-100 Gliwice, Poland. Alle Rechte vorbehalten.

Das Nachdrucken und Veröffentlichen von Spielregeln, Spielkomponenten oder Illustrationen ohne die Erlaubnis von Portal Games ist untersagt.

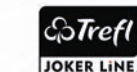

Licensed from Fabryka Kart Trefl-Kraków sp. z o.o.

*Wir möchten uns bei den folgenden Freunden bedanken, die uns geholfen haben, das Spiel so zu gestalten: Bartosz Adamski, Dawid Cichy, Wojciech Dębiak, Grzegorz Długaszek, Jędrzej Dyga, Daniel Fąfala, Wojciech Filarski, Małgorzata Gorzałczana, Monika Grzebyk, Antonina Guzik, Jan Guzik, Agnieszka Jurowicz, Grzegorz Kalarus, Piotr Kołodziejczyk, Michał Kościółko, Tomasz Koźlik, Hubert Kubit, Mateusz Kulisa, Dariusz Kułak, Grzegorz Laskowski, Grzegorz Majchrzak, Monika Majchrzak, Mateusz Marszalik, Sebastian Oliwa, Anna Owarzany, Przemysław Pencak, Kuba Piersiak , Karolina Piotrowska, Seweryn Piotrowski, Anna Polkowska, Kuba Polkowski, Aleksandra Pióro, Maciej Reputakowski-Madej, Przemysław Rodzoń, Krzysztof Rudel, Jakub Satlarski, Hubert Spala, Karol Suski, Anna Szaniawska, Michał Szewczyk, Marta Wileczko, sowie Merry, Marek, Greg, Asien, Kamil, Niedźwiedź, Rafał, Alan Wie, Ken Hill, Aga und alle anderen Spieler, die das Spiel bei Alan Moons Gathering of Friends und Bruno Faiduttis Gathering of Friends getestet haben. Besonderer Dank an: Tony, Kirdy, Rindert, Peter, Günter, Nick, Matt, Fabien und Matthias.* 

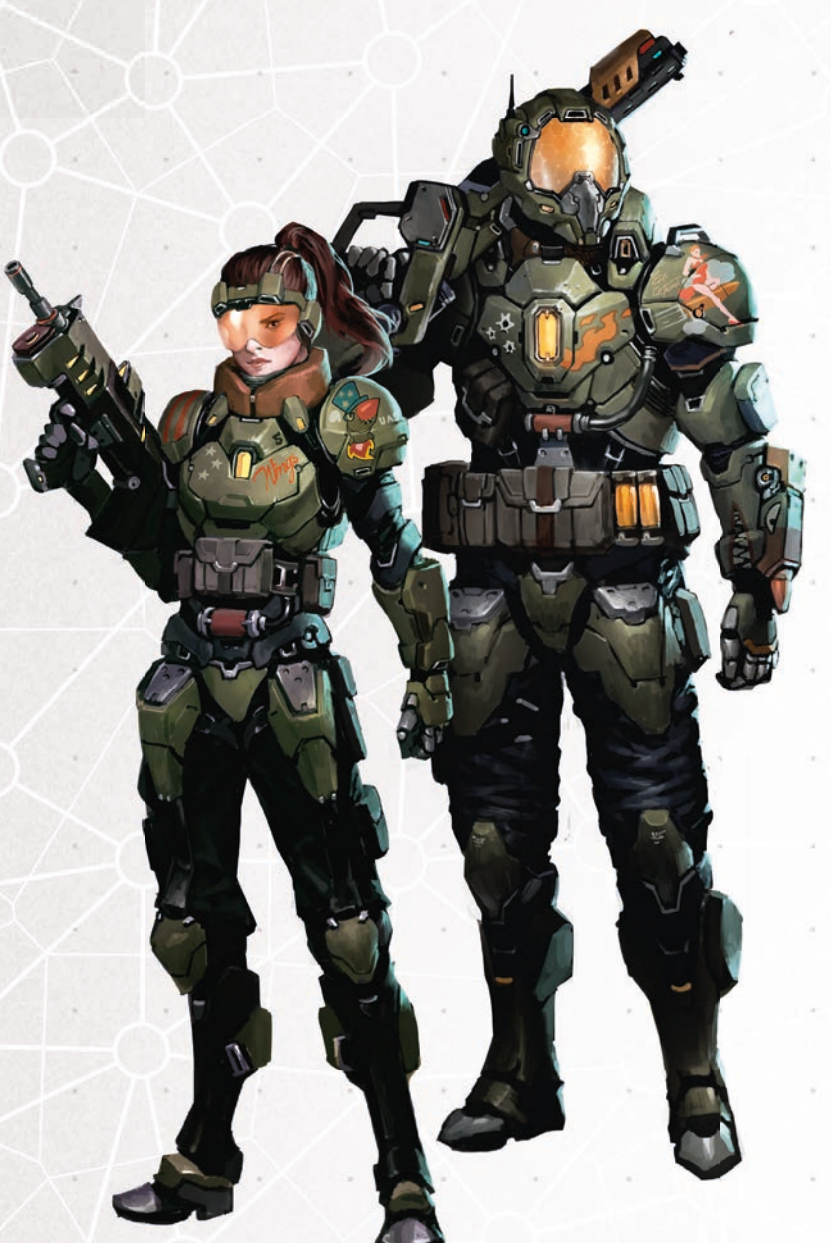

# **Spielende**

Immer wenn der Ressourcenstapel leer ist (weil die letze Karte davon gezogen oder aufgedeckt wurde), muss du prüfen, ob das Spielende ausgelöst wurde, bevor du w weiterspielst.

Sobald der Rundenmarker das Feld 1 erreicht, wird das Spielende das nächste Mal, wenn der Ressourcenstapel leer ist, ausgelöst.

Dann mische den Ablagestapel zu einem neuen Ressourcenstapel zurück und ziehe ziehe weiter Karten.

# **DAS SPIELENDE WURDE AUSGELÖST**

Nachdem dein Spielzug beendet ist, wird das Spiel fortgesetzt, bis alle Spieler die gleiche Anzahl an Spielzügen gespielt haben. Du solltest den Ressourcenstapel für die Spieler nach dir zurückmischen.

Nachdem der letzte Spieler am Zug war, mache mit der Wertung weiter.

# **WERTUNG**

Du hast die Siegpunkte, die du während des Spiels gewonnen hast, bereits auf dem Siegpunktetableau festgehalten. Erhalte nun die folgenden zusätzlichen Siegpunkte und füge sie zu deiner Gesamtpunktzahl hinzu:

- $\bullet$  1  $\bullet$  für jede Karte in deinem Imperium (Planeten, Technologien und Schiffe). **Ressourcenkarten geben keine** .
- Überprüfe jede **OPERATIV**-Technologie in deinem Imperium. Erhalte <sup>●</sup> für jede Technologie, deren Bedingung du erfüllst. Werte nur den höchsten Wert, den du erfüllst.
- Erhalte 制für deine Fraktion wie auf deiner Fraktionskarte unter ENDWERTUNG angegeben.

Der Spieler mit den meisten Siegpunkten ist nun der Gewinner des Spiels!

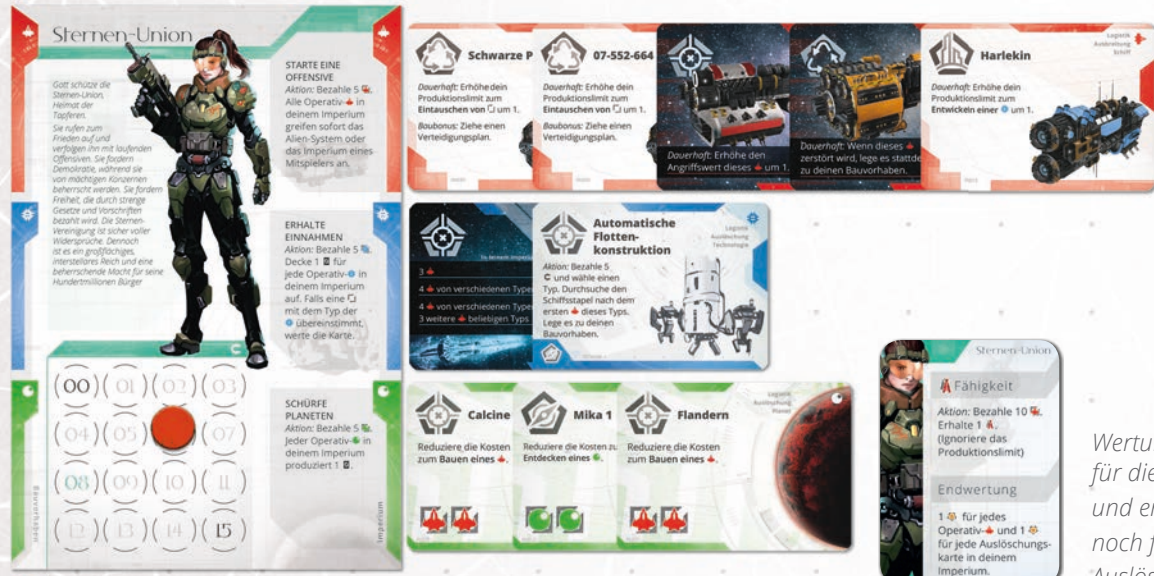

Sollten Blockadeplättchen auf Operativ-Technologien in deinem Imperium liegen, musst du 1 $\epsilon$  für jedes Blockadeplättchen ausgeben um die entsprechedne Technologie auch werten zu können.

# **UNENTSCHIEDEN**

Im Falle eines Gleichstandes gewinnt der Spieler, der am meisten  $\epsilon$ in seiner Bank hat. Falls es dann immer noch einen Gleichstand gibt, gewinnt der Spieler mit den meisten Karten in seinem Imperium.

Falls es dann immer noch einen Gleichstand gibt, habt ihr der Galaxie endlich Frieden gebracht. Feiert euren gemeinsamen Sieg.

Wertungsbeispiel: Du hast bereits während des Spiels 15  $\clubsuit$  erzielt. Addiere 10 *für die Karten in deinem Imperium. Als nächstes überprüfst du deine Technologie*  und erhältst weitere 4 <del>€3</del> für 4 ↓ von verschiedenen Typen. Dann erhältst du *noch für deine Fraktionskarte 2 für die beiden Opperativ- und 5 für die Auslöschungskarten in deinem Imperium. Deine Gesamtpunktzahl ist 36 .*

# **ZUSAMMENFASSUNG Z**

# **SCHLÜSSELBEGRIFFE**

#### **PRODUKTIONSLIMIT** - Es sei

denn, ein Effekt sagt etwas anderes, ist dein Produktionslimit 2. Du darfst also nur bis zu 2 Ressourcenkarten aus deiner Hand und von deinen Planeten in deinem Imperium ausgeben.

#### **ANGRIFFSEFFEKTE**

**ZERSTÖRT** - Wirf dein Schiff ab und **Z** lege es unter den Schiffsstapel. **BESCHÄDIGT** - Lege das Schiff zurück **B** zu deinen Bauvorhaben. **LEGE BLOCKADE-PLÄTCHEN** - Der **L** Angreifer legt einen oder mehrere Blockadeplättchen auf die Karten des Imperiums des Verteidigers.

#### **BLOCKADEPLÄTTCHEN** - Karten

mit einem Blockadeplättchen werden behandelt, als wären sie für alle Spielzwecke blank. Falls du dennoch die Fähigkeit einer Karte nutzen möchtest, auf der ein Blockadeplättchen liegt, kannst du 1 **¢** für jedes vorhandene Blockadeplättchen bezahlen. Du kannst Blockadeplättchen als Aktion von deinen Karten entfernen (siehe Entferne Blockaden).

**PRODUZIEREN** - Ziehe eine **E** vom Ressourcenstapel und lege sie unter deinen Planeten, so dass nur 1 Abschnitt zu sehen ist. Du musst den Abschnitt mit der geringsten Anzahl von Ressourcensymbolen auswählen, es sei denn, die Ressource entspricht dem Planetentyp. Wenn die Ressourcentyp dem Planetentyp entspricht, erhalte 1  $\ddot{\bullet}$ .

### **DURCHSUCHE EINEN STAPEL** -

Wenn eine Karte dich anweist, einen Stapel zu durchsuchen, um eine bestimmte Karte oder einen bestimmten Kartentyp zu finden, lege Karten von oben unter den Stapel bis du die entsprechende Karte gefunden hast, nach der du suchst.

**PRODUZIERTE KARTEN** - Wenn dich eine Karte auffordert auf einem  $\bullet$  **zu produzieren ziehe** die entsprechende Anzahl an Ressourcenkarten und lege sie unter den Planeten, so dass nur ein Abschnitt zu sehen ist. Die sichtbaren Ressourcen können für zukünftige Aktionen verwendet werden, als wären sie in deiner Hand.

### **WICHTIG ZU WISSEN**

**ZURÜCKMISCHEN, WENN DER STAPEL ALLE IST:** Ressourcen, Alien-Artefakte.

**HALTE**  $\clubsuit$  während des Spiels auf der Wertungstafel fest.

### **RESSOURCEN BEZAHLEN:** Um

Ressourcen zu bezahlen, wirf passende Karten von deiner Hand, deinen Planeten oder schon vorbereitete Ressourcen ab. Summiere den Wert der Ressourcen auf allen abgeworfenen Karten.

#### **MEHR ALS EINE KARTE MIT EINER AKTION FERTIGSTELLEN:**

Es kann Situationen geben, in denen du mehrere Karten auf einmal von deinen Bauvorhaben in dein Imperium legen kannst. Du musst diese Karten dann einzeln fertigstellen und denk daran, dass weitere Karten erhöhte Kosten haben.

#### **ENTWICKELN UND NUTZEN:**

Wenn du eine Technologie entwickelst (egal ob für die Logistikoder Operativ-Seite), zählt sie selber für ihren Effekt.

### Immer wenn **EIN KARTENTEXT EINER REGEL DIREKT**

**WIDERSPRICHT**, hat die Karte Vorrang. Die Karte sticht die Regeln nur für die spezielle Situation aus.

# **TECHNOLOGIE-KARTEN- ERLÄUTERUNGEN**

#### **INTERSYSTEME**

**INVESTITIONSBANK** - Du kannst mit jeder Aktivierung nur 3 ausgeben um 1  $\bullet$  zu erhalten.

#### **VORSCH SPECTRUM MK2**

- Überprüfe nur die Typen von Karten derselben Farbe. Beispiel: Wenn du ein neues Schiff baust, falls es das erste Schiff dieses Typs ist, erhältst du 1 $\clubsuit$ .

### **TIEFE ANALYSE- UND FORSCHUNGSPROGRAMME** -

Falls du eine 2  $\frac{1}{2}$ , eine 2  $\frac{1}{2}$  und eine 2 Dezahlst, erhätst du 2 8.

**ALLGEMEINE KAPITALDOMINANZ** - Du musst die erforderlichen Kredite für die Kaufaktion bezahlen.

### **RUNDENABLAUF**

Beginnend mit dem Startspieler und weiter im Uhrzeigersinn, macht jeder Spieler einen Zug.

Während deines Zuges, führe diese zwei Schritte nacheinander aus:

### **1. AKTIONSPHASE**

Führe in deiner Aktionsphase genau 1 Aktion mit bis zu 2 deiner verfügbaren Ressourcenkarten aus.

### **2. NACHZIEHPHASE**

In deiner Nachziehphase darfst du eine beliebige Anzahl an Ressourcenkarten ablegen und neue Ressourcenkarten ziehen, um deine Hand auf 3 Karten aufzufüllen.

Dann endet dein Zug und der Spieler links von dir ist an die Reihe.

### **AKTIONEN**

### **BASIS:**

- Kaufe eine Karte
- Entdecke einen Planeten
- Entwickle eine Technologie
- Baue ein Schiff
- Bereite Ressourcen vor
- Tausche Ressourcen ein
- Entferne Blockaden

### **OPERATIVE:**

- Starte eine Offensive
- Erhalte Einnahmen
- Schürfe Planeten

### **TYPEN: SYMBOLE**

**<b>B** AUSKUNDSCHAFTEN **AUSBREITEN AUSLÖSCHEN C**AUSBEUTEN

### **RESSOURCEN:**

O O.  $\overline{\mathbf{A}}$ 優

#### **ANDERE PIKTOGRAMME:**

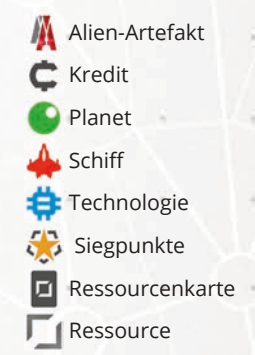

**FÜR WEITERE INFOS ZU KARTENFÄHIGKEITEN SCHAU EINFACH MAL AUF WWW.PORTALGAMES.DE NACH DEM FAQ UND DEM GLOSSAR.**